## **チケットが表示されない場合**

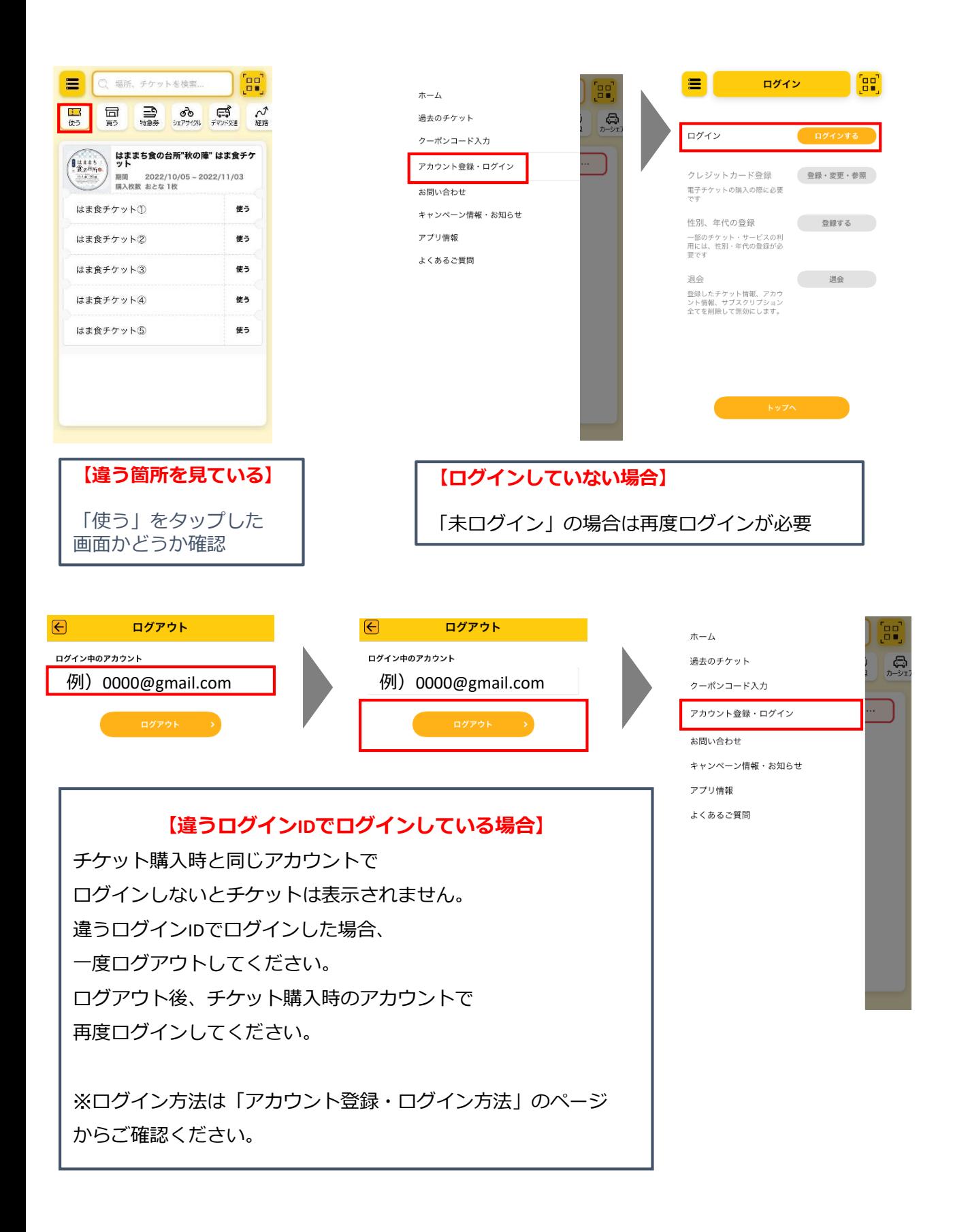